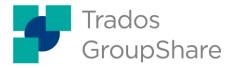

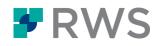

| Course Title          | Trados GroupShare for Project Managers<br>and Power Users                                                                                                    |
|-----------------------|----------------------------------------------------------------------------------------------------|
| Learning Objectives   | <ul> <li>This course is designed for project managers and power users who want to become familiar with Trados GroupShare. The course covers the following topics:</li> <li>introduction to CAT technologies: what is a translation memory (TM) and a termbase?</li> <li>overview of the application</li> <li>using the most common features of Trados Studio to translate MS Office files</li> <li>delivering the finished translation</li> </ul>                                                                                                    |
| Target Audience:      | <ul><li>This course is for:</li><li>Project managers and power users who are new to Trados GroupShare</li></ul>                                                                                                    |
| Prerequisites:        | Basic understanding of PCs, Web browsers, and the Windows operating system                                                                                                    |
| Course Delivery Mode: | <ul> <li>This course is available in the following delivery modes:</li> <li>hands-on and classroom based; delivered over 1 day</li> <li>live and web based, delivered over 3 hours</li> </ul>                                                                                                    |
| Further Development:  | <ul> <li>At the end of this course, attendees will have a good understanding of how to work productively with Trados GroupShare and Trados Studio.</li> <li>Attendees should also consider attending the following courses: <ul> <li>Trados Studio – Intermediate, which will teach you to go beyond the basics of Studio for more effective handling of translation projects</li> <li>Trados Studio – Advanced, which will teach you to leverage advanced functionality of Studio to get the most out of the product</li> <li>MultiTerm course, which will teach you the key functionality of MultiTerm</li> </ul> </li> </ul> |
| Further Information:  | For further information on any of our courses, training delivery options, course dates and fees, and the Trados Certification programme, please contact us at producttraining@rws.com.                                                                                                    |

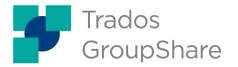

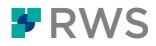

# Topics covered during the course

## **Basic Concepts**

- What is a translation memory?
- What is a termbase?

## **Overview of Trados GroupShare and Trados Studio**

• Scope of Trados GroupShare: a centralization and collaboration solution

## Configuring your Trados GroupShare Server

- User Management
  - What are organizations?
  - Creating organizations
  - A look at predefined, standard users, i.e.:
    - System Administrator (sa)
    - MultiTerm Super User (super)
    - MultiTerm Guest User (guest)
  - Creating users
    - What are Windows users and what are users?
    - Associating users with the corresponding organization(s)
    - Assigning roles to users (e.g. translators, external translators, guests,
    - power users)
    - Roles
      - Predefined, standard roles and permissions
  - Organizations
    - Creating organizations
    - Assigning users to organization(s) as appropriate
    - Adding translation and memories and termbases to organizations, and controlling which users have access to which TMs and termbasesTranslation Memory Management
- Creating translation memories
- Importing TM content
- Termbase creation in MultiTerm Desktop
  - Converting an MS Excel-based glossary into MultiTerm XML format
  - Importing the converted glossary into a termbase
  - Granting a user access to a termbase...
    - ...via the Trados GroupShare website
    - ...via the MultiTerm Desktop client

## Project Creation from Trados Studio

- Creating a project in Trados Studio and uploading it to Trados GroupShare
- Planning for project file(s)
  - Setting delivery dates per phase
  - Assigning users to phases
  - Changing active phases for files
- Viewing project statistics
- Overview of how translators and reviewers check out and check in files
- Finalizing a project and ensuring that only the final, approved translations are used to update your TMs
- Trados GroupShare email notifications

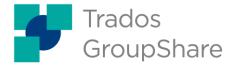

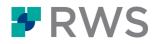

• Completing a project

#### Streamlined Project Creation through the Web Browser

- Creating a project template and uploading it to Trados GroupShare
- Creating a project from the Web browser based on a template
- Assigning users to phases, setting delivery dates per phase
- Viewing project statistics
- Overview of how translators and reviewers check out and check in files through the Online Editor
- Tracking the project progress in real time
- Finalizing and completing the project

#### **Reporting and Analytics**

- Customizing the GroupShare Dashboard
- Generating projects and tasks reports
- Exporting report data to MS Excel

#### About RWS

RWS Holdings plc is a unique, world-leading provider of technology-enabled language, content and intellectual property services. Through content transformation and multilingual data analysis, our unique combination of technology and cultural expertise helps our clients to grow by ensuring they are understood anywhere, in any language.

Our purpose is unlocking global understanding. By combining cultural understanding, client understanding and technical understanding, our services and technology assist our clients to acquire and retain customers, deliver engaging user experiences, maintain compliance and gain actionable insights into their data and content.

Our clients include 90 of the world's top 100 brands, the top 20 pharmaceutical companies and 19 of the top 20 patent filers. Our client base spans Europe, Asia Pacific, and North and South America. We work in the automotive, chemical, financial, legal, medical, pharmaceutical, technology and telecommunications sectors, which we serve from 80+ global locations across five continents.

Founded in 1958, RWS is headquartered in the UK and publicly listed on AIM, the London Stock Exchange regulated market (RWS.L).

For further information please visit www.rws.com.

© 2022 All rights reserved. Information contained herein is deemed confidential and the proprietary information of RWS Group\*.

\*RWS Group shall mean RWS Holdings PLC for and on behalf of its affiliates and subsidiaries.